# **INSPIRE Validator**

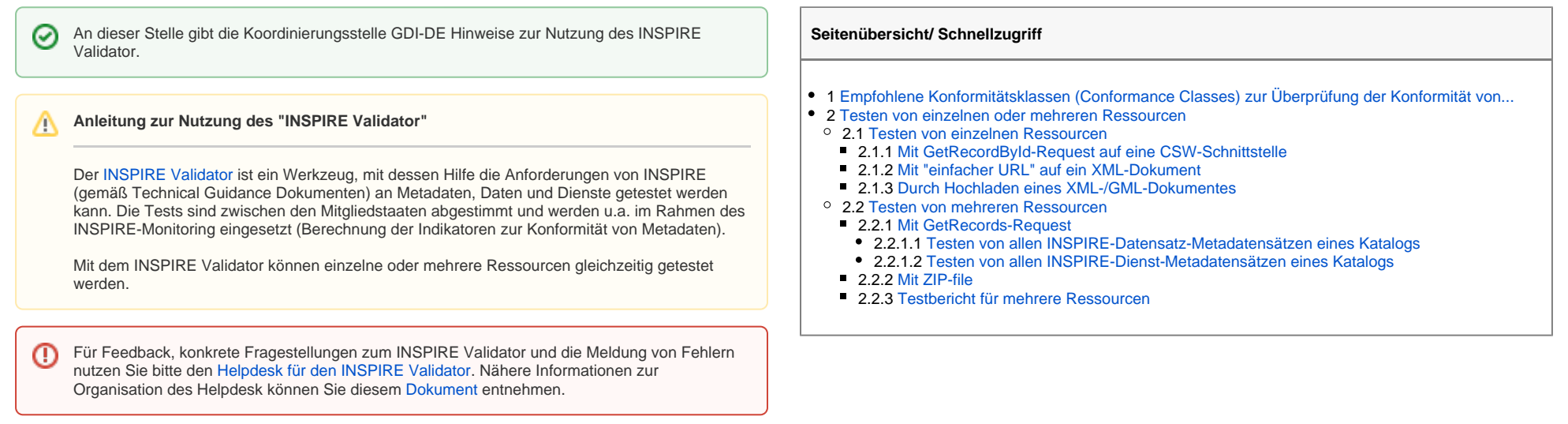

# <span id="page-0-0"></span>Empfohlene Konformitätsklassen (Conformance Classes) zur Überprüfung der Konformität von...

Im INSPIRE Validator werden bei Auswahl bestimmter Konformitätsklassen weitere Konformitätsklassen automatisch mit ausgewählt. Diese konditional erforderlichen Konformitätsklassen (z.B. "General  $\odot$ requirements" bei den Interoperabilitätstests zu den Anhang-Themen) sind in den nachfolgenden Übersichten nicht explizit mit erwähnt.

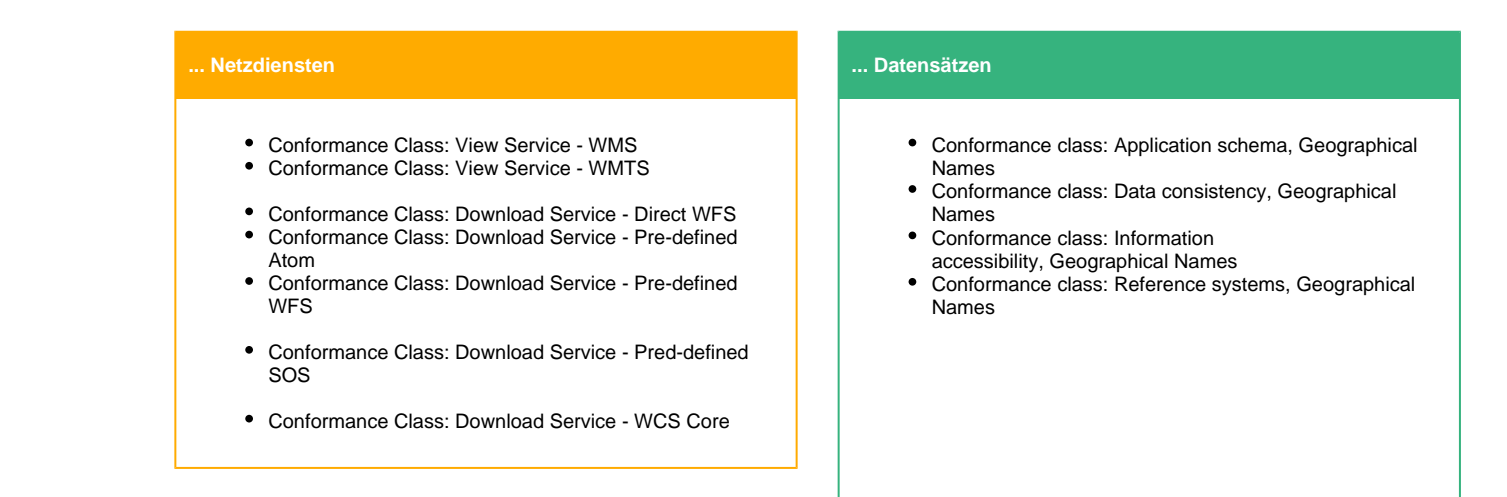

#### **... Metadaten**

- Common Requirements for ISO/TC 19139:2007 based INSPIRE metadata records
- Conformance Class 1: INSPIRE data sets and data set series baseline metadata
- Conformance Class 2: INSPIRE data sets and data set series interoperability metadata
- Common Requirements for ISO/TC 19139:2007 based INSPIRE metadata records
- Conformance Class 3: INSPIRE Spatial Data Service baseline metadata
- Conformance Class 4: INSPIRE Network Services metadata
- Common Requirements for ISO/TC 19139:2007 based INSPIRE metadata records
- Conformance Class 3: INSPIRE Spatial Data Service baseline metadata
- Conformance Class 5: INSPIRE Invocable Spatial Data Services metadata
- Conformance Class 6: INSPIRE Interoperable Spatial Data Services metadata (optional bzw. verpflichtend, wenn CC 7 ausgewählt wird)
- Conformance Class 7: INSPIRE Harmonised Spatial Data Services metadata (optional)
- Conformance class: Application schema, Administrative **Units**
- Conformance class: Application schema, Maritime Units
- Conformance class: Data consistency, Administrative **Units**
- Conformance class: Information accessibility, Administrative Units
- Conformance class: Reference systems, Administrative Units
- Conformance class: Application schema, Addresses
- Conformance class: Data consistency, Addresses
- Conformance class: Information accessibility, Addresses
- Conformance class: Reference systems, Addresses
- Conformance class: Application schema, Cadastral Parcels
- Conformance class: Data consistency, Cadastral Parcels
- Conformance class: Information accessibility, Cadastral Parcels
- Conformance class: Reference systems, Cadastral Parcels
- Conformance class: Application schema, Air Transport **Networks**
- Conformance class: Application schema, Cable Transport Networks
- Conformance class: Application schema, Rail Transport **Networks**
- Conformance class: Application schema, Road Transport **Networks**
- Conformance class: Application schema, Water Transport Networks
- Conformance class: Data consistency, Transport **Networks**
- Conformance class: Information accessibility, Transport **Networks**
- Conformance class: Reference systems, Transport  $\bullet$ **Networks**
- Conformance class: Application schema, Hydrography Network
- Conformance class: Application schema, Hydrography Physical Waters
- Conformance class: Data consistency, Hydrography
- Conformance class: Information accessibility, Hydrography
- Conformance class: Reference systems, Hydrography
- Conformance class: Application schema, Protected Sites Simple
- Conformance class: Data consistency, Protected Sites
- Conformance class: Information accessibility, Protected **Sites**
- Conformance class: Reference systems, Protected Sites

Interoperable data sets in GML (Guidelines for the Encoding of Spatial Data version 3.3)

- Conformance class: Data consistency, General requirements
- Conformance class: INSPIRE GML application schemas, General requirements
- Conformance class: Information accessibility, General requirements
- Conformance class: Reference systems, General requirements

[aktueller Entwicklungsstand der Conformance Classes für Anhang](https://github.com/inspire-eu-validation/community/issues/336)  [II und III Themen](https://github.com/inspire-eu-validation/community/issues/336)

# <span id="page-2-0"></span>Testen von einzelnen oder mehreren Ressourcen

# <span id="page-2-1"></span>**Testen von einzelnen Ressourcen**

## <span id="page-2-2"></span>**Mit GetRecordById-Request auf eine CSW-Schnittstelle**

#### **Request**

[csw-url]? SERVICE=CSW& VERSION=2.0.2& REQUEST=GetRecordById& Elementsetname=full& outputSchema=http://www.isotc211.org/2005/gmd& ID=[fileIdentifier]

Beispiel: [GetRecordById-Request \(ID=c21d4842-39b0-469d-9828-956a583213e2\)](https://gdk.gdi-de.org/gdi-de/srv/ger/csw?REQUEST=GetRecordById&SERVICE=CSW&VERSION=2.0.2&Elementsetname=full&outputSchema=http://www.isotc211.org/2005/gmd&ID=c21d4842-39b0-469d-9828-956a583213e2)

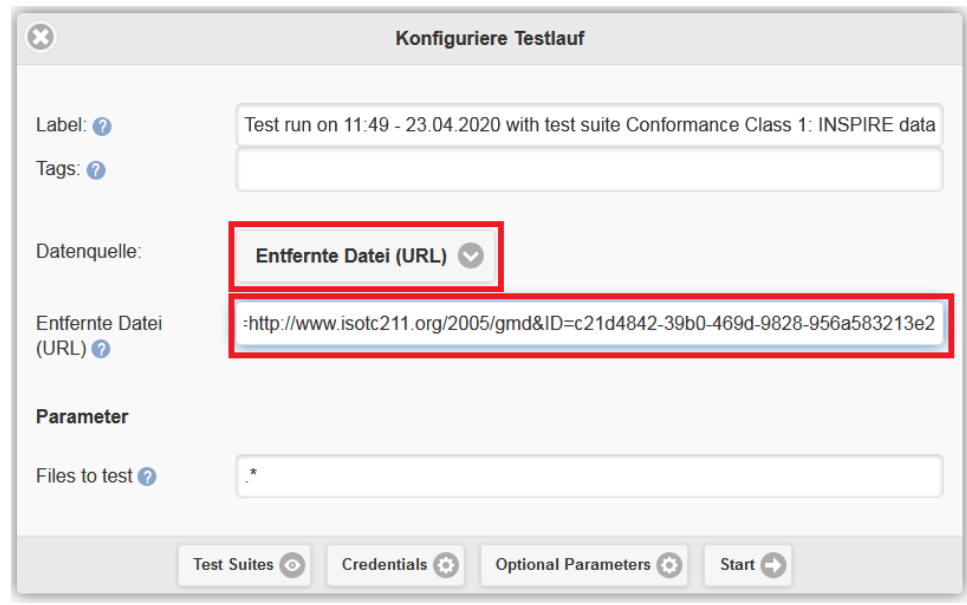

## <span id="page-3-0"></span>**Mit "einfacher URL" auf ein XML-Dokument**

- Beispiel 1: [https://gdi-catalog.bmel.de/gdi-geonetwork/srv/ger/xml\\_iso19139?uuid=6f19d8ef-d64b-4461-9873-8943158e3acf](https://gdi-catalog.bmel.de/gdi-geonetwork/srv/ger/xml_iso19139?uuid=6f19d8ef-d64b-4461-9873-8943158e3acf)
- Beispiel 2:<https://gdk.gdi-de.org/gdi-de/srv/api/records/A912C808-0B5A-4F39-A822-19C29047AE0B/formatters/xml>

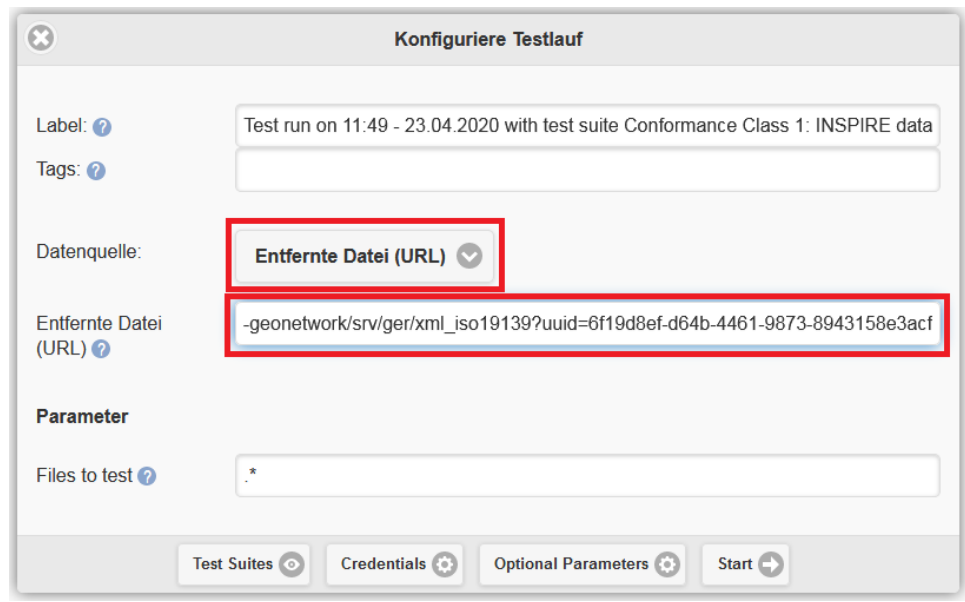

<span id="page-4-0"></span>**Durch Hochladen eines XML-/GML-Dokumentes**

- Beispiel 1: [c21d4842-39b0-469d-9828-956a583213e2.xml](https://wiki.gdi-de.org/download/attachments/674594873/c21d4842-39b0-469d-9828-956a583213e2.xml?version=1&modificationDate=1587635761180&api=v2)
- Beispiel 2: [DE7\\_0945HLNUG\\_\\_PS\\_\\_Beispiel20200226.gml](https://wiki.gdi-de.org/download/attachments/674594873/DE7_0945HLNUG__PS__Beispiel20200226.gml?version=1&modificationDate=1587636006344&api=v2)

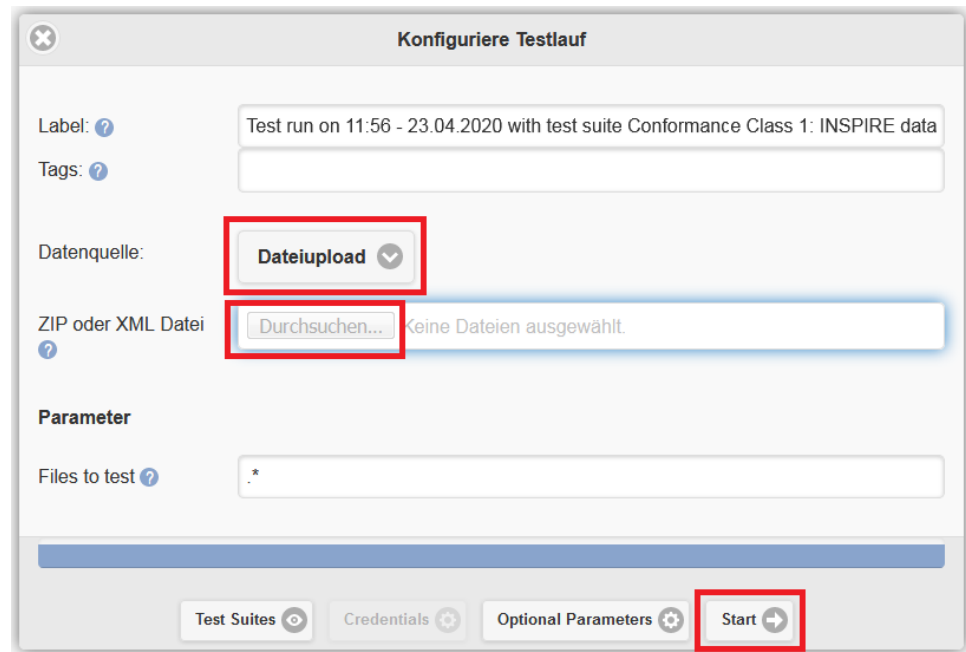

## **Hinweise**

- Das Hochladen beginnt sofort nach der Auswahl der Datei. Der Start-Button wird aktiv, sobald der Hochladevorgang abgeschlossen ist.
- Das Hochladen von Capabilities-Dokumenten zum Testen von Diensten wird nicht unterstützt.

# <span id="page-5-0"></span>**Testen von mehreren Ressourcen**

Mit dem INSPIRE Validator können mehrere Ressourcen gleichzeitig getestet werden. Diese werden entweder mit einem GetRecords-Request auf einen Katalogdienst abgerufen oder in einer ZIP-Datei hochgeladen. Aus gegeben wird ein Gesamtbericht, der die Fehler aller Ressourcen zusammenfasst.

## <span id="page-5-1"></span>**Mit GetRecords-Request**

Beim Request muss der Parameter "maxRecors=XX" gesetzt werden, da ansonsten nur die ersten 10 Metadatensätze abgefragt und getestet werden.ന

<span id="page-5-2"></span>Testen von allen **INSPIRE-Datensatz-Metadatensätzen** eines Katalogs

#### **Request**

[csw-url]? SERVICE=CSW& VERSION=2.0.2& REQUEST=GetRecords& typeNames=csw:Record& elementSetName=full& resultType=results& maxRecords=[XX]& outputSchema=http://www.isotc211.org/2005/gmd& constraintLanguage=CQL\_TEXT& constraint\_language\_version=1.1.0& constraint=csw:subject='inspireidentifiziert' and csw:type='dataset'

#### Beispiel: [GetRecords-Request \(alle INSPIRE-Datensatz-Metadatensätze zum Thema "Adressen" des Geodatenkatalog.de\)](https://gdk.gdi-de.org/gdi-de/srv/ger/csw?SERVICE=CSW&VERSION=2.0.2&REQUEST=GetRecords&typeNames=csw:Record&elementSetName=full&resultType=results&maxRecords=100&outputSchema=http://www.isotc211.org/2005/gmd&constraintLanguage=CQL_TEXT&constraint_language_version=1.1.0&constraint=csw:subject=%27inspireidentifiziert%27%20and%20csw:type=%27dataset%27%20and%20csw:subject=%27Adressen%27)

#### <span id="page-6-0"></span>Testen von allen **INSPIRE-Dienst-Metadatensätzen** eines Katalogs

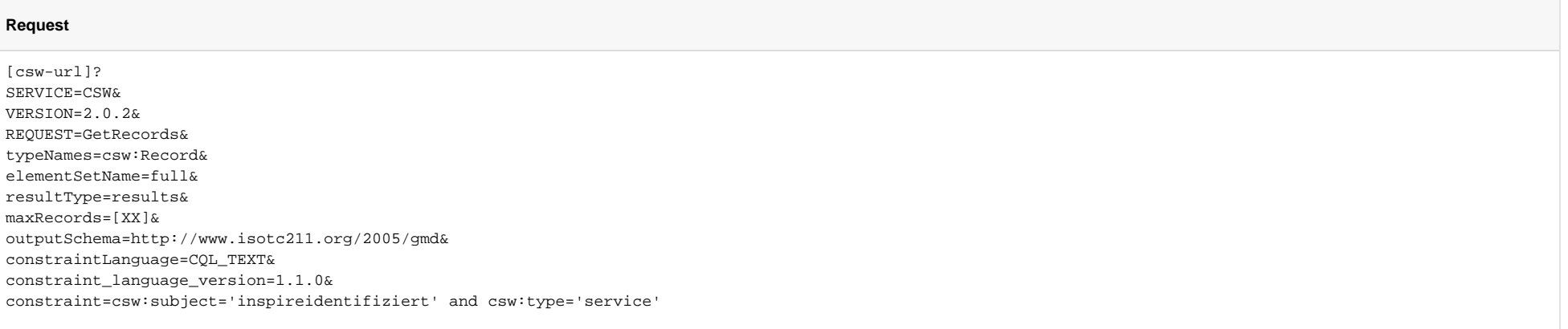

Beispiel: [GetRecords-Request \(alle INSPIRE-Dienst-Metadatensätze zu Darstellungsdiensten des Geodatenkatalog.de\)](https://gdk.gdi-de.org/gdi-de/srv/ger/csw?SERVICE=CSW&VERSION=2.0.2&REQUEST=GetRecords&typeNames=csw:Record&elementSetName=full&resultType=results&maxRecords=30000&outputSchema=http://www.isotc211.org/2005/gmd&constraintLanguage=CQL_TEXT&constraint_language_version=1.1.0&constraint=csw:subject=%27inspireidentifiziert%27%20and%20csw:type=%27service%27%20and%20csw:serviceType=%27view%27)

#### <span id="page-6-1"></span>**Mit ZIP-file**

Der INSPIRE Validator unterstützt sowohl eine flache Dateistruktur als auch eine Verzeichnisstruktur mit mehreren Unterverzeichnissen, in denen die zu testenden Dateien liegen.

Beispiel 1: [metadaten.zip](https://wiki.gdi-de.org/download/attachments/674594873/metadaten.zip?version=1&modificationDate=1588275632314&api=v2)

● Beispiel 2: [metadaten2.zip](https://wiki.gdi-de.org/download/attachments/674594873/metadaten2.zip?version=1&modificationDate=1588275644571&api=v2)

# <span id="page-6-2"></span>**Testbericht für mehrere Ressourcen**

#### Testobjekt: metadaten.zip

# Dateien: 3

Grîfle: 96 KB

Zugehörige Testobjektarten:

. Metadata records (A set of XML documents. Each document contains one or more gmd:MD\_Metadata elements.)

#### $\Box$  Metadata record statistics

Art Gesamt Anzahl

all  $\overline{\phantom{a}}$ 

dataset 3

#### - md common req C.17: Limitations on Public Access

Test that information on the existence of some limitation of public access to spatial data sets and spatial data services is provided.

More information: Limitations on Public Access

Status Fehler **Dauer** 0.019 s Test URI <u>Link</u>

Meldungen

The metadata record set has 2 record(s) with errors for this assertion.

XML document '6f19d8ef-d64b-4461-9873-8943158e3acf.xml", record '6f19d8ef-d64b-4461-9873-8943158e3acf': No resource valid constraint limitations is provided for this record. If "http(s)://inspire.ec.europa.eu/metadatacodelist/LimitationsOnPublicAccess/" link is provided, please check if this is pointing to valid prefix.

XML document 'c21d4842-39b0-469d-9828-956a583213e2.xml', record 'c21d4842-39b0-469d-9828-956a583213e2': No resource valid constraint limitations is provided for this record. If "http(s)://inspire.ec.europa.eu/metadatacodelist/LimitationsOnPublicAccess/" link is provided, please check if this is pointing to valid prefix.